## Stefan Daschek / @noniq@chaos.social

# Using live request data for testing while upgrading a Rails app

Stefan Daschek (aka noniq)

- Stefan Daschek (aka noniq)
- studied Computer Sciences (TU Wien)

- Stefan Daschek (
- studied Compute

#### 4 Framework

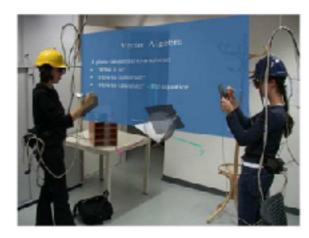

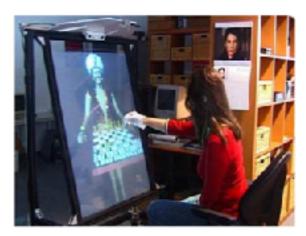

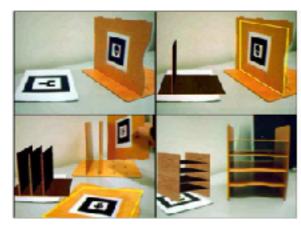

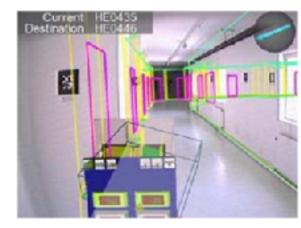

Abbildung 4.6: Studierstube-Applikationen. Von links oben im Uhrzeigersinn: Construct3D, Der Türkische Schachspieler, SignPost, AEKI

Reality-Animationen<sup>11</sup>.

 SignPost leitet – mit einem mobilen Augmented-Reality-Setup ausgerüstete – Personen durch ihnen unbekannte Gebäude<sup>12</sup>.

Abbildung 4.6 zeigt Beispiele der genannten Applikationen.

#### 4.2 Open Tracker

*Open Trucker*<sup>13</sup> ist ein unter der LGPL<sup>14</sup> verfügbares flexibles Tracking-Framework. Es erlaubt die Definition eines beliebigen *Datenfluss-Netzwerks* (Abbildung 4.7), repräsentiert durch einen gerichteten Graph aus Knoten dreier Typen:

- Stefan Daschek (
- studied Compute

#### 4 Framework

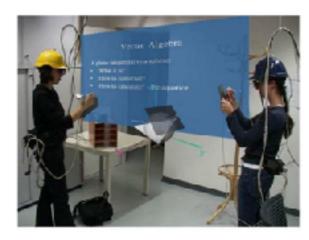

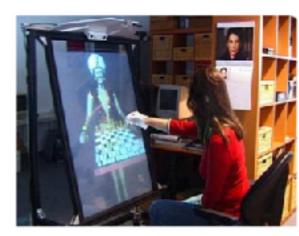

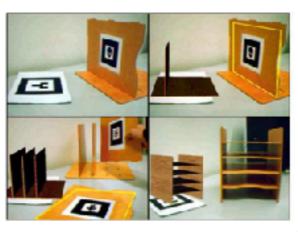

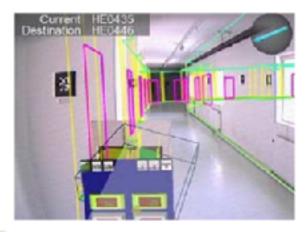

Abbildung 4.6: Studierstube-Applikationen. Von Nuks oben im Uhrzeigersinn: Construct3D, Der Türkische Schachspieler, SignI ... EKI

Reality-Animationen<sup>11</sup>.

(The state of Augmented Reality in 2005) mit einem mobilen Augmented-Reality-Setup ausgerüstete – Personen ekannte Gebäude<sup>12</sup>.

-condung 4.6 zeigt Beispiele der gengenten Applikationen.

#### 4.2 Open Tracker

Open Trucker<sup>13</sup> ist ein unter LGPL<sup>14</sup> verfügbares flexibles Tracking-Framework. Es erlaubt die Definition eines Loigen Datenfluss-Netzwerks (Abbildung 4.7), repräsentiert durch einen aph aus Knoten dreier Typen:

- Stefan Daschek (aka noniq)
- studied Computer Sciences (TU Wien)

- Stefan Daschek (aka noniq)
- studied Computer Sciences (@ TU Wien)
- teaching Mobile Robotics (@ FH Wr. Neustadt)

- Stefan Daschek (aka noniq)
- studied Computer Sciences (@ TU Wien)
- teaching Mobile Robotics (@ FH Wr. Neustadt)

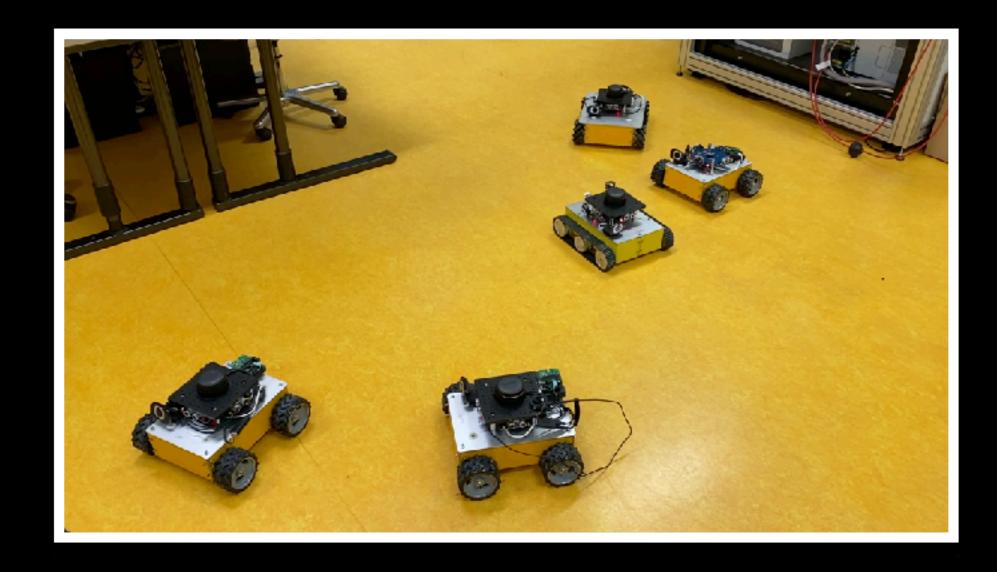

- Stefan Daschek (aka noniq)
- studied Computer Sciences (@ TU Wien)
- teaching Mobile Robotics (@ FH Wr. Neustadt)

- Stefan Daschek (aka noniq)
- studied Computer Sciences (@ TU Wien)
- teaching Mobile Robotics (@ FH Wr. Neustadt)

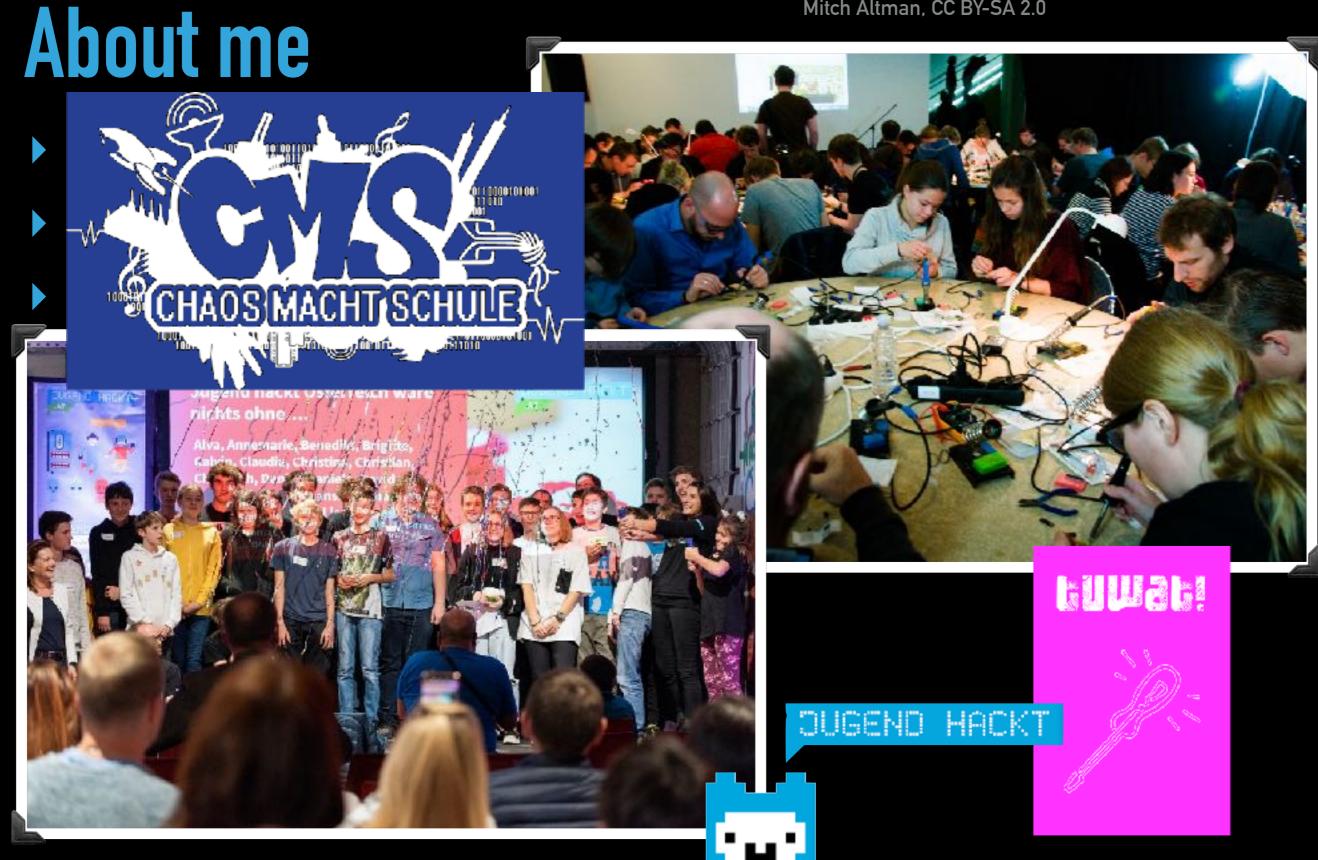

Final results presentation at Jugend hackt Linz Petra Moser, CC BY 4.0

- Stefan Daschek (aka noniq)
- studied Computer Sciences (@ TU Wien)
- teaching Mobile Robotics (@ FH Wr. Neustadt)

- Stefan Daschek (aka noniq)
- studied Computer Sciences (@ TU Wien)
- teaching Mobile Robotics (@ FH Wr. Neustadt)
- owning one half of a two-personcompany

- Stefan Daschek (aka noniq)
- studied Computer Sciences (@ TU Wi
- teaching Mobile Robotics (@ FH Wr. N
- owning one half of a two-personcompany

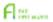

Dieg Techblog J Kortakt

#### Was wir machen funktioniert.

#### Wir sind ...

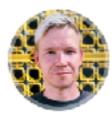

Stefan Daschek

Half star B. Debuttying einer C128 belowwen, und seltdem sicht mehr aufschört zu prossummieren. Kann seinen Perfeldischungs inzwischen ganz gubim Zaumbaher, Hat DE WYTWORT nech während. seines informatik Studiums 2004 gegründet. Sieht sich als Hacker im umprünglichen Sinn und engagiert sich is seiner Ereizeit u.a. bei Chaos macht Schole. und Justind Notive.

9 0 E 6

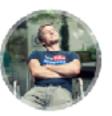

nan Kellangan bei DE KNEWDET dahei. Extransan ala Kind private Telefontehungen ins Nachbarhaup verlegt. Kommit auf miedenstens eine oode sideproject-idee pro Monat, kann als Meinkind-Paos aber momentien nur die Hälfte devon umsetzen. bitgründer von Budtins Stories.

0 2 2

- Stefan Daschek (aka noniq)
- studied Computer Sciences (@ TU Wi
- teaching Mobile Robotics (@ FH Wr. N
- owning one half of a two-personcompany
  - we build strange things

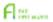

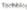

Dieg Techblog J Kortakt

#### Was wir machen funktioniert.

#### Wir sind ...

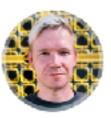

Stefan Daschek

Half star B. Debuttying einer C128 belowwen, und seltdem sicht mehr aufschört zu prossummieren. Kann seinen Perfeldforfamus inswischen ganz gubim Zaumbaher, Hat DE WYTWORT nech während. seines informatik Studiums 2004 gegründet. Sieht sich als Hacker im umprünglichen Sinn und engagiert sich is seiner Ereizeit u.a. bei Chaos macht Schole. und Justind Notive.

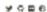

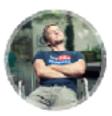

nan Kellangan bei DE KNEWDET dahei. Extransan ala Kind private Telefontehungen ins Nachbarhaup verlegt. Kommit auf miedenstens eine oode sideoxiject-idee pro Monat, kann als stielnblind-Paox aber momenten nur die Hälfte devon umsetzen. bitgründer von Budtins Stories.

Stefan Daschek (aka noniq)

Was wir machen funktioniert.

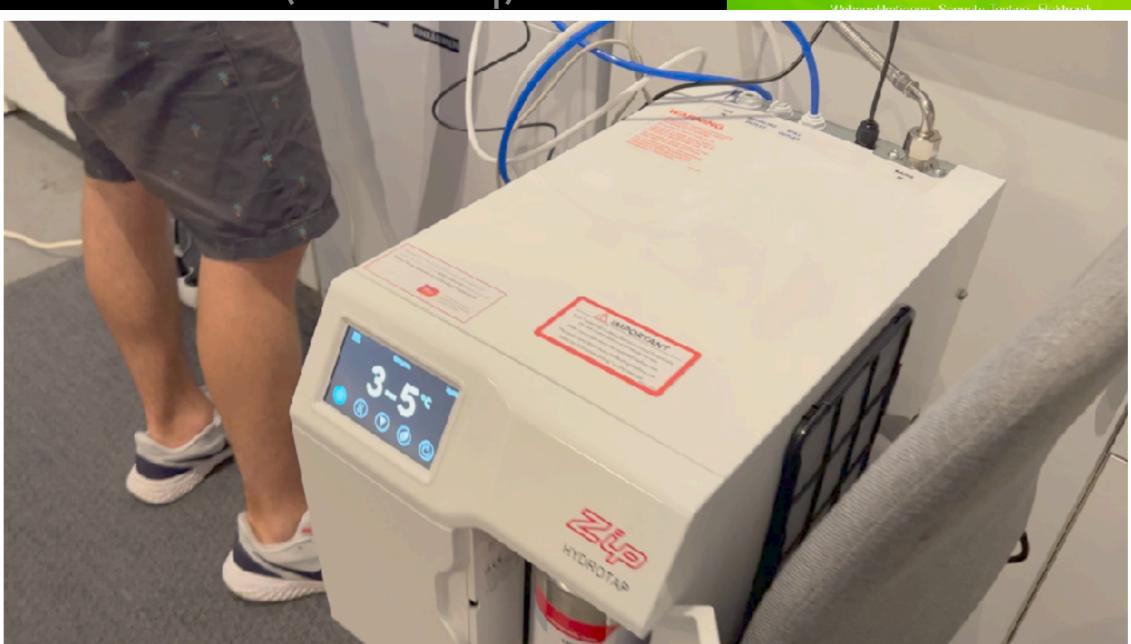

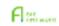

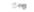

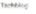

#### J Kortskit

## About me

Stefan Daschek (aka noniq)

> st

te

• OV

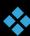

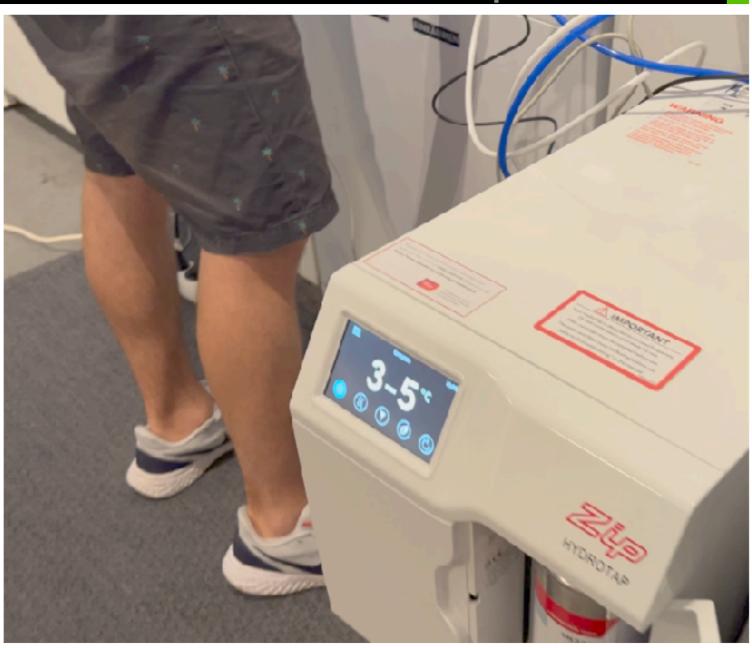

#### Was wir machen

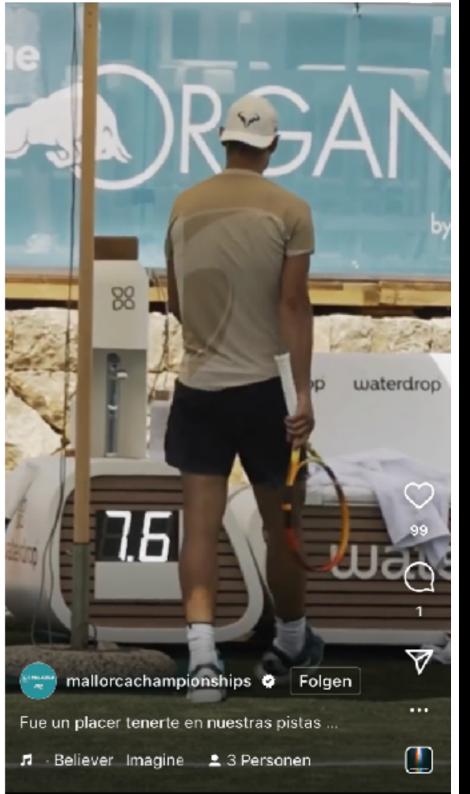

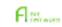

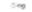

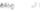

#### J Kortskit

## About me

Stefan Daschek (aka noniq)

> st

te

OV

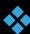

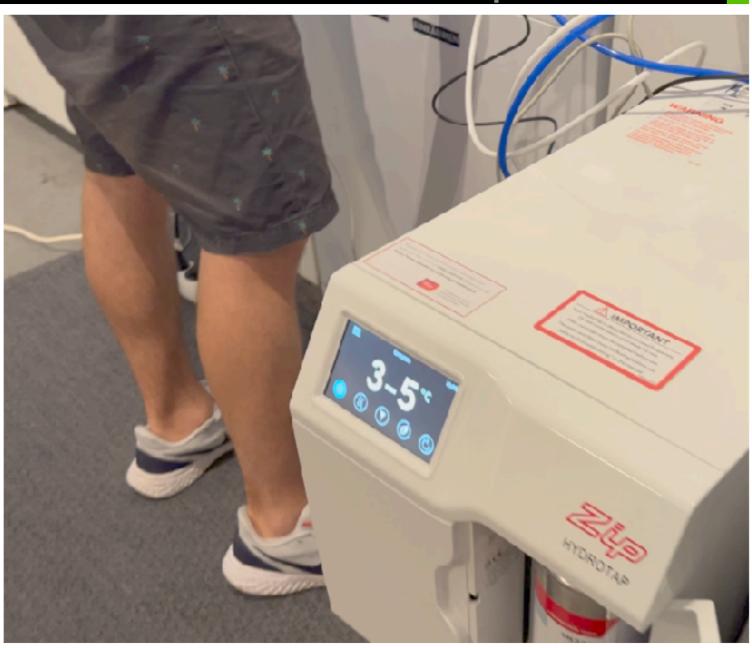

#### Was wir machen

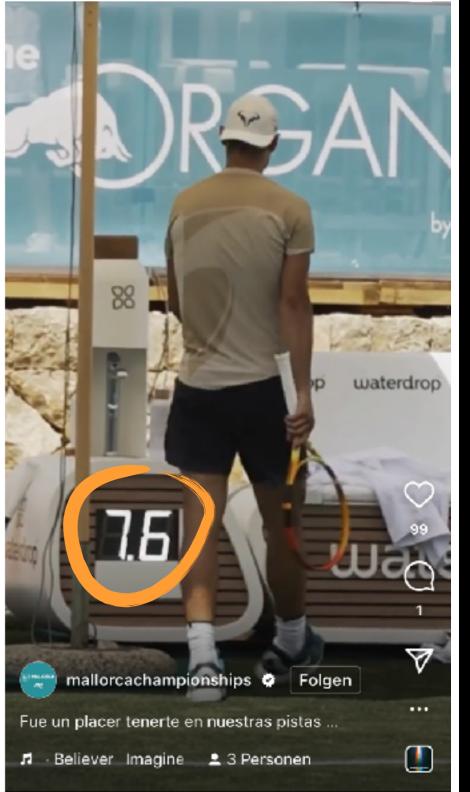

- Stefan Daschek (aka noniq)
- studied Computer Sciences (@ TU Wi
- teaching Mobile Robotics (@ FH Wr. N
- owning one half of a two-personcompany
  - we build strange things

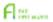

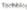

Dieg Techblog J Kortakt

#### Was wir machen funktioniert.

#### Wir sind ...

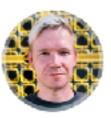

Stefan Daschek

Half star B. Debuttying einer C128 belowwen, und seltdem sicht mehr aufschört zu prossummieren. Kann seinen Perfeldforfamus inswischen ganz gubim Zaumbaher, Hat DE WYTWORT nech während. seines informatik Studiums 2004 gegründet. Sieht sich als Hacker im umprünglichen Sinn und engagiert sich is seiner Ereizeit u.a. bei Chaos macht Schole. und Justind Notive.

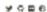

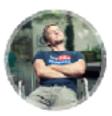

nan Kellangan bei DE KNEWDET dahei. Extransan ala Kind private Telefontehungen ins Nachbarhaup verlegt. Kommit auf miedenstens eine oode sideoxiject-idee pro Monat, kann als stielnblind-Paox aber momenten nur die Hälfte devon umsetzen. bitgründer von Budtins Stories.

- Stefan Daschek (aka noniq)
- studied Computer Sciences (@ TU Wi
- teaching Mobile Robotics (@ FH Wr. N
- owning one half of a two-personcompany
  - \* we build strange things
  - \* we also make Rails apps

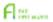

Dieg Techblog J Kortakt

#### Was wir machen funktioniert.

#### Wir sind ...

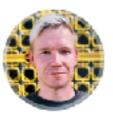

Stefan Daschek

Half star B. Debuttying einer C128 belowwen, und seltdem sicht mehr aufschört zu prossummieren. Kann seinen Perfeldforfamus inswischen ganz gubim Zaumbaher, Hat DE WYTWORT nech während. seines informatik Studiums 2004 gegründet. Sieht sich als Hacker im umprünglichen Sinn und engagiert sich is seiner Ereizeit u.a. bei Chaos macht Schole. und Justind Notive.

9 0 E 6

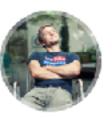

nan Kellangan bei DE KNEWDET dahei. Extransan ala Kind private Telefontehungen ins Nachbarhaup verlegt. Kommit auf miedenstens eine oode sideoxiject-idee pro Monat, kann als stielnblind-Paox aber momenten nur die Hälfte devon umsetzen. bitgründer von Budtins Stories.

- Stefan Daschek (aka noniq)
- studied Computer Sciences (@ TU Wi
- teaching Mobile Robotics (@ FH Wr. N
- owning one half of a two-personcompany
  - we build strange things
  - \* we also make Rails apps
    - we started our first Rails project in January 2006

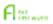

Dieg Techblog J Kortakt

#### Was wir machen funktioniert.

#### Wir sind ...

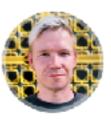

Stefan Daschel

HAT I'VE B. Debuttying einer C125 belowwen, und seltdem sicht mehr aufschört zu prossummieren. Kann seinen Perfeldischenus inswischen ganz gub im Zaumbaher, Hat DE WYTWORT nech während. seines informatik Studiums 2004 gegründet. Sieht sich als Hacker im unsprünglichen Sinn und engagiert sich is seiner Ereizeit u.a. bei Chaos macht Schole und Justind Notive.

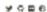

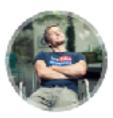

nan Kellangan bei DE KNEWDET dahei. Extransan als Kind private Telefordetungen ins Nachbarheau verlegt. Kommit auf miedenstens eine oode sideoxigect-idee pro Monat, loans als Meinkind-Paor aber momenten nur die Hälfte devon umsetzen. Migrander von Beditne Stories

- Stefan Daschek (aka noniq)
- studied Computer Sciences (@ TU Wie
- teaching Mobile Robotics (@ FH Wr. N
- owning one half of a two-personcompany

```
COMpanv
--- config/environment.rb (revision 195)
+++ config/environment.rb (revision 196)
+++ config/environment.rb (revision 196)

# config/environment.rb (revision 196)

# config/environment.rb (revision 196)

# you don't control web/app server and can't set it the proper way

# ENV['RAILS_ENV'] ||= 'production'

# Specifies gem version of Rails to use when vendor/rails is not present

+# Specifies gem version of Rails to use when vendor/rails is not present

+# AILS_GEM_VERSION = '1.1.4'

# Bootstrap the Rails environment, frameworks, and default configuration

require File.join(File.dirname(__FILE__), 'boot')
require File.join(File.dirname(__FILE__), 'boot')
```

Figure 3 to thing started

### Was wir machen funktioniert.

webapplikationen Security Testing State

Wir sind ...

- Stefan Daschek (aka noniq)
- studied Computer Sciences (@ TU )
- teaching Mobile Robotics (@ FH Wr. N
- owning one half of a two-personcompany

```
--- config/environment.rb (revision 195)
+++ config/environment.rb (revision 196)
 # you don't control web/app server and can't set it the proper way
@@ -4,6 +4,9 @@
 # ENV['RAILS_ENV'] ||= 'production'
+# Specifies gem version of Rails to use when vendor/rails is not present
 +RAILS_GEM_VERSION = '1.1.4'
  # Bootstrap the Rails environment, frameworks, and default configuration
  require File.join(File.dirname(__FILE__), 'boot')
```

Assess Remember syn | subversion? Wir sind 🔣

- Stefan Daschek (aka noniq)
- studied Computer Sciences (@ TU Voe
- teaching Mobile Robotics (@ FH Wr. N
- owning one half of a two-personcompany

```
--- config/environment.rb (revision 195)

+++ config/environment.rb (revision 196)

@@ -4,6 +4,9 @@

# you don't control web/app server and can't set it the proper way

# ENV['RAILS_ENV'] ||= 'production'

# ENV['RAILS_ENV'] ||= 'production'

# Specifies gem version of Pails to use when vendor/rails is not present

+RAILS_GEM_VERSION = '1.1.4'

# Bootstrap the Rails environment, frameworks, and default configuration

# require File.join(File.dirname(__FILE__), 'boot')
```

Was wir mach fund Subversion?

Remember syn | Subversion?

Remember syn | Subversion?

Remember syn | Subversion?

Assess

Wir sind.

- Stefan Daschek (aka noniq)
- studied Computer Sciences (@ TU Wien)
- teaching Mobile Robotics (@ FH Wr. Neustadt)
- owning one half of a two-personcompany
  - we build strange things
  - we also make Rails apps
    - we started our first Rails project in January 2006

### Back on track:

# Using live request data for testing while upgrading a Rails app

## Starting point:

## A legacy Rails app

Initial commit in 2012

- Initial commit in 2012
- ~50 models and controllers each (~18k LoC)

- Initial commit in 2012
- ~50 models and controllers each (~18k LoC)
- Rails 3.2 / Ruby 2.3

- Initial commit in 2012
- ~50 models and controllers each (~18k LoC)
- Rails 3.2 / Ruby 2.3
- Few tests

- Initial commit in 2012
- ~50 models and controllers each (~18k LoC)
- Rails 3.2 / Ruby 2.3
- Few tests
- Complex database logic

- Initial commit in 2012
- ~50 models and controllers each (~18k LoC)
- Rails 3.2 / Ruby 2.3
- Few tests
- Complex database logic

```
cones.
```

Initial commit in 2012

~50 models and controllers each (~18k LoC)

Rails 3.2 / Ruby 2.3

Few tests

Complex database logic

```
-ones.
```

Initial commit in 2012

~50 models and controllers each (~18k LoC)

- Rails 3.2 / Ruby 2.3
- Few tests
- Complex database logic

Challenge accepted!

```
ones, scopes,
```

Rails 5.2 / Ruby 2.6

- Rails 5.2 / Ruby 2.6
- More tests (and they were passing)

- Rails 5.2 / Ruby 2.6
- More tests (and they were passing)
- ▶ But: Did we miss anything?

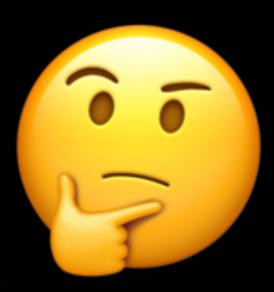

- Rails 5.2 / Ruby 2.6
- More tests (and they were passing)
- But: Did we miss anything?

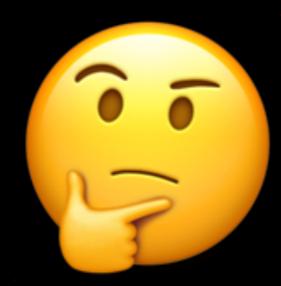

What if we could run the upgraded version in parallel to the production app, feeding it live data?

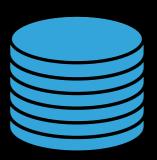

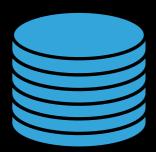

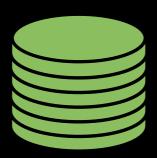

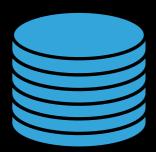

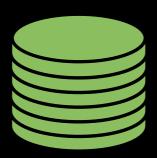

#### Production App Upgraded App

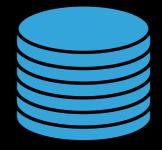

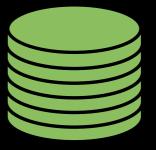

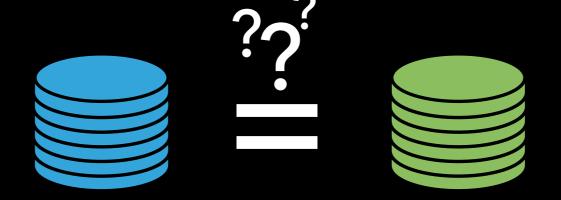

# But how?

## Step 1: Apply some nginx magic

```
location / {
  mirror /_mirror;
  # ...
}

location = /_mirror {
  internal;
  proxy_pass http://upgraded_app$request_uri;
}
```

## Step 1: Apply some nginx magic

```
location / {
  mirror /_mirror;
}

location = /_mirror {
  internal;
  proxy_pass http://upgraded_app$request_uri;
}
```

The ngx\_http\_mirror\_module module (1.13.4) implements mirroring of an original request by creating background mirror subrequests. Responses to mirror subrequests are ignored.

### Step 2: Disable all the modern goodies

```
# For example (non-exhaustive):
config.action_controller.per_form_csrf_tokens = false
config.action_controller.forgery_protection_origin_check = false
config.action_dispatch.cookies_serializer = :marshal
config.action_dispatch.use_authenticated_cookie_encryption = false
```

### Step 3: Make sure cookies are compatible

- Make sure config.secret\_token is identical
- Do not use config.secret\_key\_base in the upgraded app (yet)

#### Step 3: Make sure cookies are compatible

- Make sure config.secret\_token is identical
- Do not use config.secret\_key\_base in the upgraded app (yet)

Please note that you should wait to set secret\_key\_base until you have 100% of your userbase on Rails 4.x and are reasonably sure you will not need to rollback to Rails 3.x. This is because cookies signed based on the new secret\_key\_base in Rails 4.x are not backwards compatible with Rails 3.x.

## But even then ...

... the data will diverge over time

**Production App** 

**Production App** 

**Upgraded App** 

100 docs

100 docs

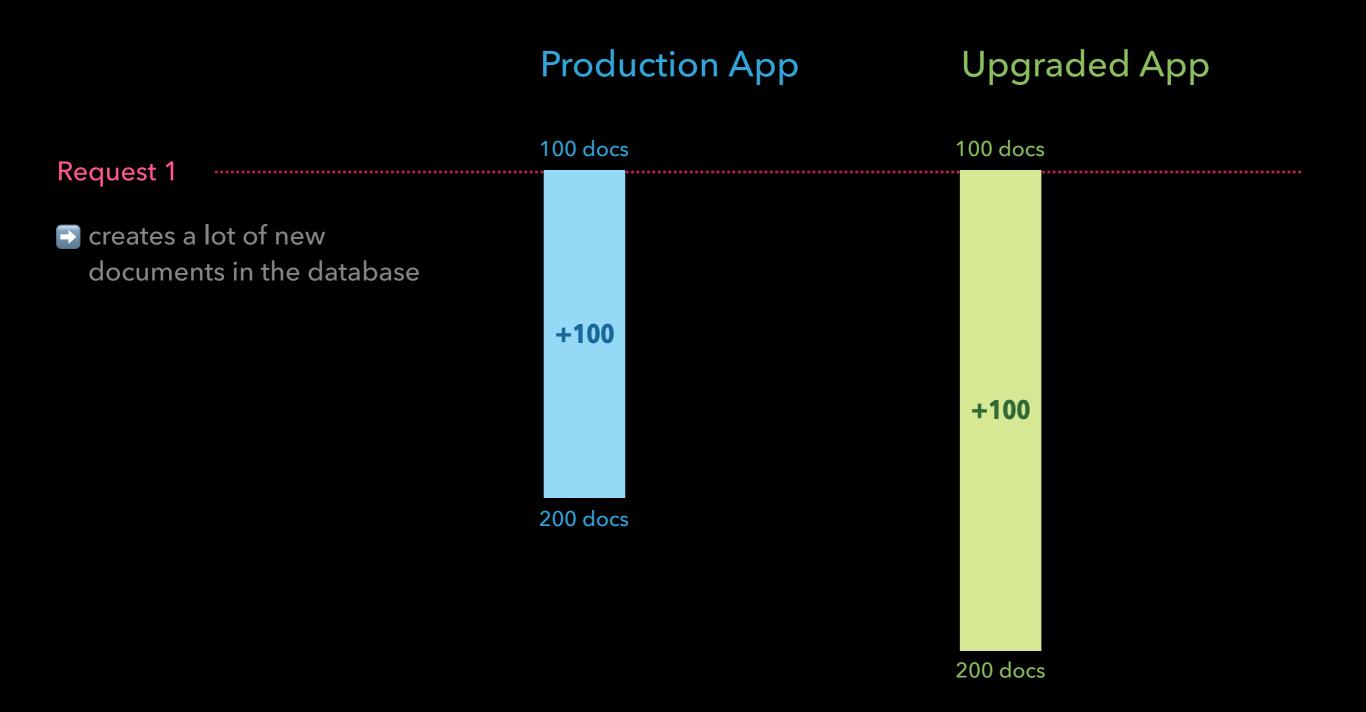

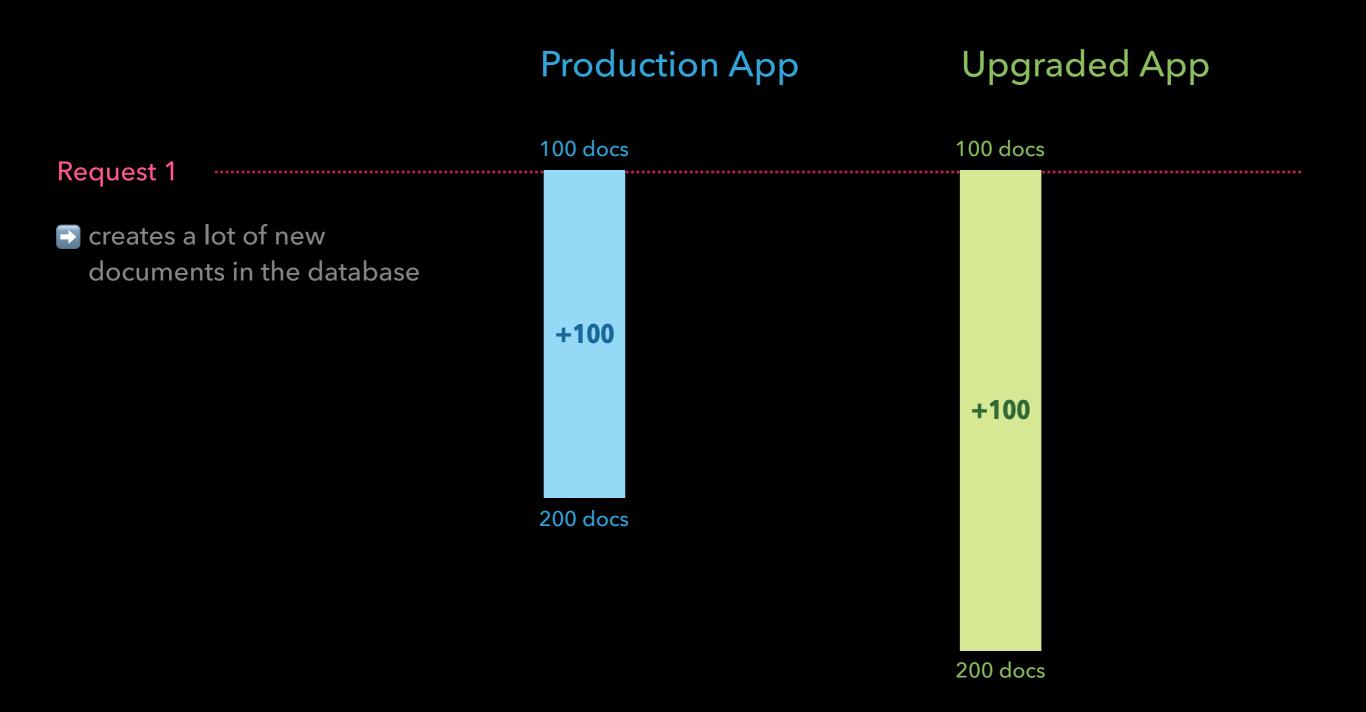

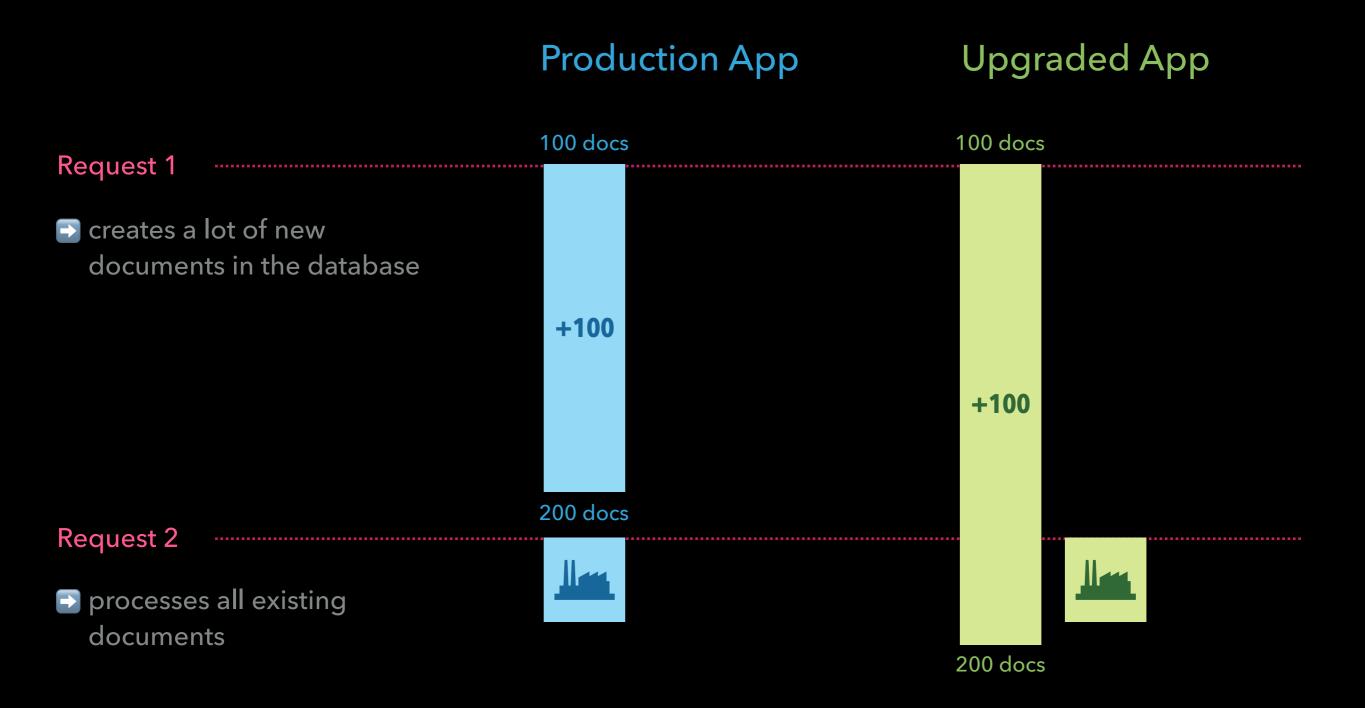

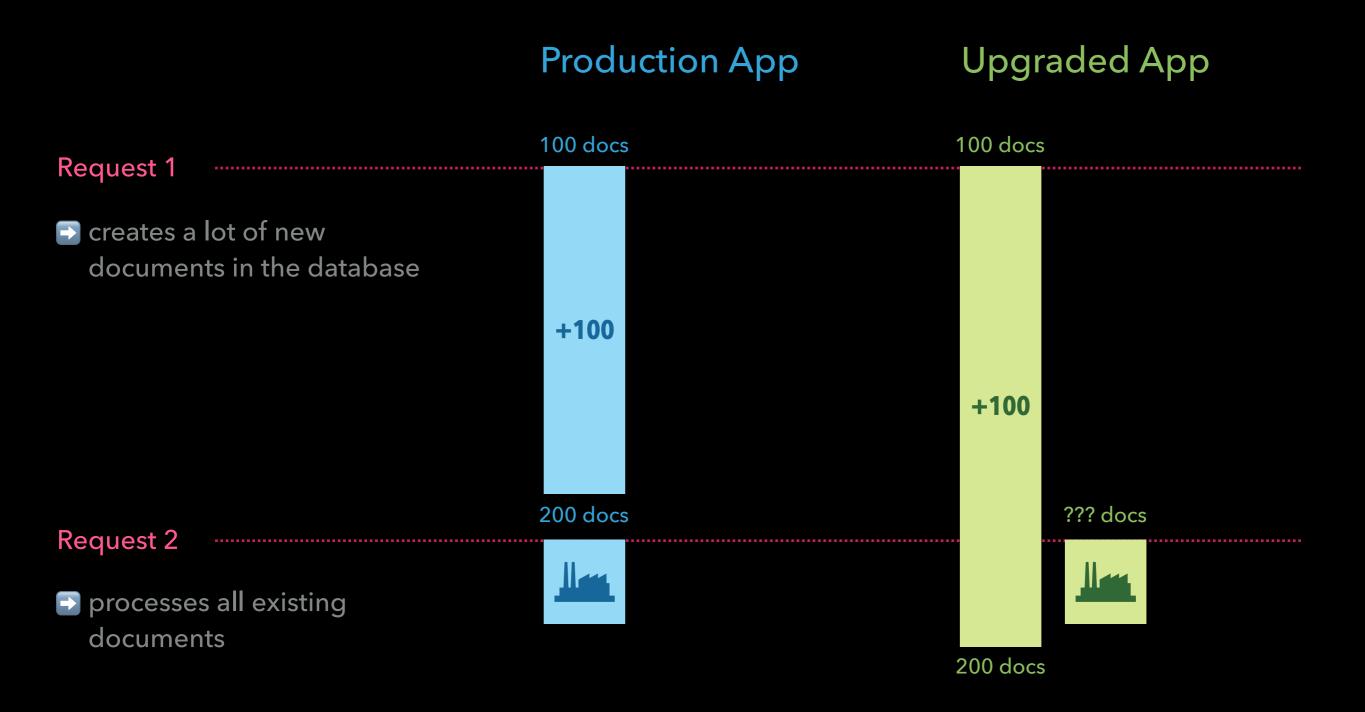

**Production App** 

**Production App** 

**Upgraded App** 

GET /password/new

renders password reset form

renders password reset form

#### **Production App**

**Upgraded App** 

GET /password/new

renders password reset form

renders password reset form

POST /password

- reset token ("foo")
- ⇒ sends password reset
  link (to user)
- creates random password
  reset token ("bar")
- sends password reset
  link (to sandbox)

#### **Production App**

**Upgraded App** 

GET /password/new

- renders password reset form
- renders password reset form

POST /password

- reset token ("foo")
- ⇒ sends password reset
   link (to user)
- reset token ("bar")
- ⇒ sends password reset
   link (to sandbox)

GET /password/edit?token=foo

- valid token, continue to change password
- new password "456"

- invalid token, password
  remains unchanged
- password still "123"

#### **Production App**

**Upgraded App** 

GET /password/new

- renders password reset form
- renders password reset form

POST /password

- creates random password
  reset token ("foo")
- ⇒ sends password reset
   link (to user)
- reset token ("bar")
- ⇒ sends password reset
   link (to sandbox)

GET /password/edit?token=foo

- → valid token, continue
   to change password
- new password "456"

- invalid token, password
  remains unchanged
- password still "123"

# Surprisingly though ... it doesn't matter!

**Production App** 

**Production App** 

**Upgraded App** 

GET /sign\_in

renders sign in form

□ renders sign in form

#### **Production App**

**Upgraded App** 

GET /sign\_in

renders sign in form

renders sign in form

POST /sign\_in?password=456

- correct password
- creates session cookie
- incorrect password
- responds with 401

#### **Production App**

**Upgraded App** 

GET /sign\_in

renders sign in form

renders sign in form

POST /sign\_in?password=456

correct password

reates session cookie

➡ incorrect password

responds with 401

GET /my\_profile

receives valid
session cookie

□ allows access

receives valid session cookie

→ allows access

**Production App** 

**Upgraded App** 

GET /sign\_in

renders sign in form

→ renders sign in form

POST /sign\_in?password=456

, = =g..<u>\_</u>=...p...e.....

GET /my\_profile

correct password

reates session cookie

➡ incorrect password

responds with 401

receives valid session cookie

allows access

receives valid session cookie

→ allows access

#### Some workarounds needed (of course . . . )

```
class User < ApplicationRecord</pre>
 # ...
 # Fix backward compatibility for Devise (Authenticatable):
   The older version used in the production app serializes 3 arguments into
   the session, but the newer version in the upgraded app expects only 2
   arguments.
   For now our code needs to support both: old-style sessions for requests
   mirrored from the production app, and new-style sessions for requests
 # when browsing the upgraded app directly.
 def self.serialize_from_session(*args)
    key = args.size == 2 ? args[0] : args[1]
    to_adapter.get(key)
 end
end
```

# Was it worth the effort?

## What did we get out of it?

#### What did we get out of it?

 noticed (and fixed) a handful of upgrade-related bugs that our tests missed

#### What did we get out of it?

- noticed (and fixed) a handful of upgrade-related bugs that our tests missed
- found no (relevant) differences in data even after several weeks of running the upgraded app in parallel

# Was it worth the effort?

## Was it worth the effort?

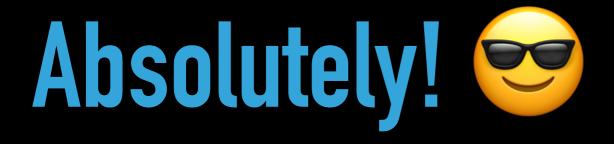

# Thanks!

Stefan Daschek / @noniq@chaos.social